Cursos de la Junta de Andalucía sobre Sociedad de la Información

Portal de Formación

**ANDALUCÍA ES DIGITAL** 

## *Iniciando nuestro smartphone o tablet: configuración de la cuenta de Google en Android*

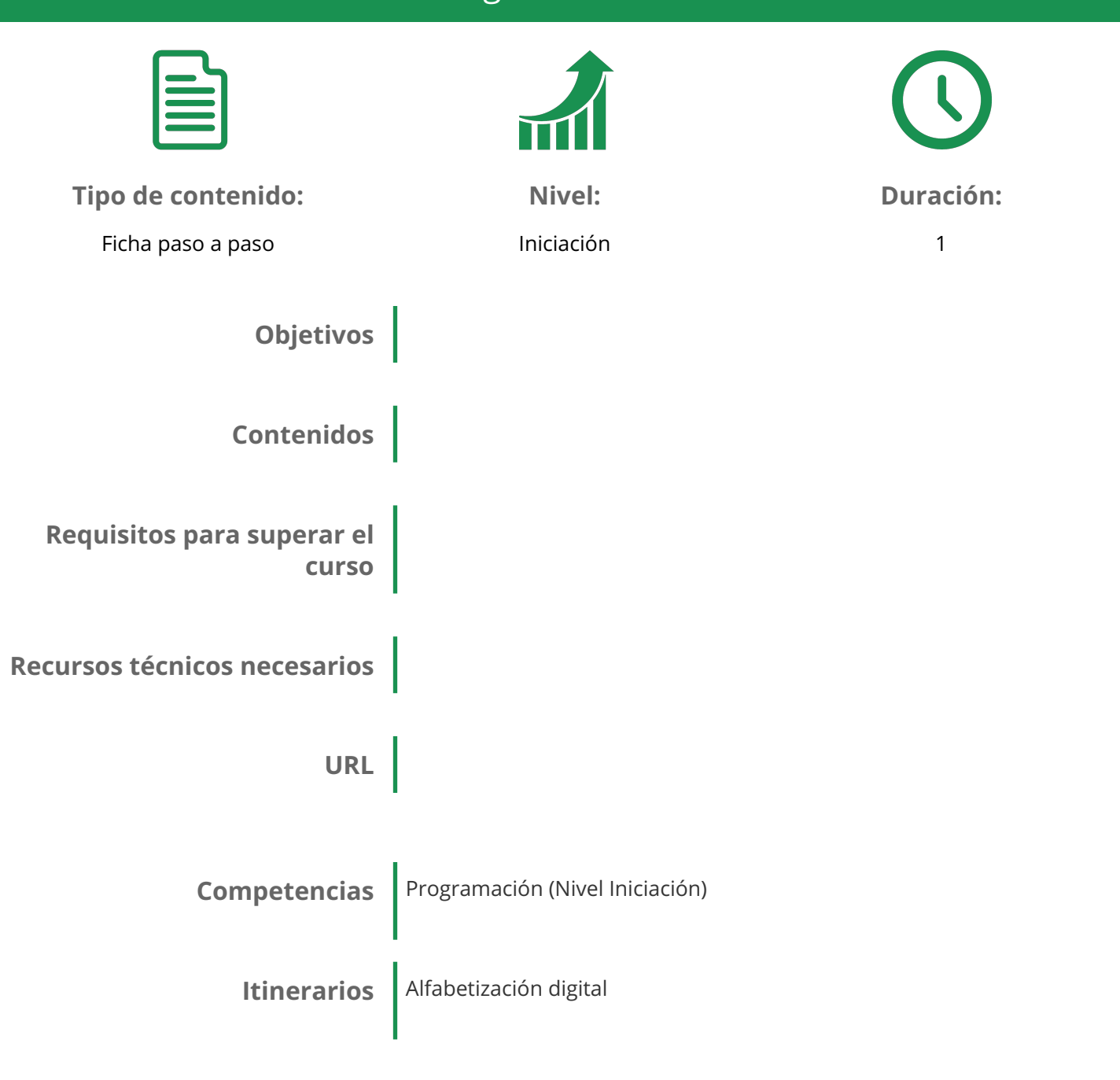